## SAP ABAP table TOI0\_REL\_NOM {IS-OIL: Relevance customizing for Nominations}

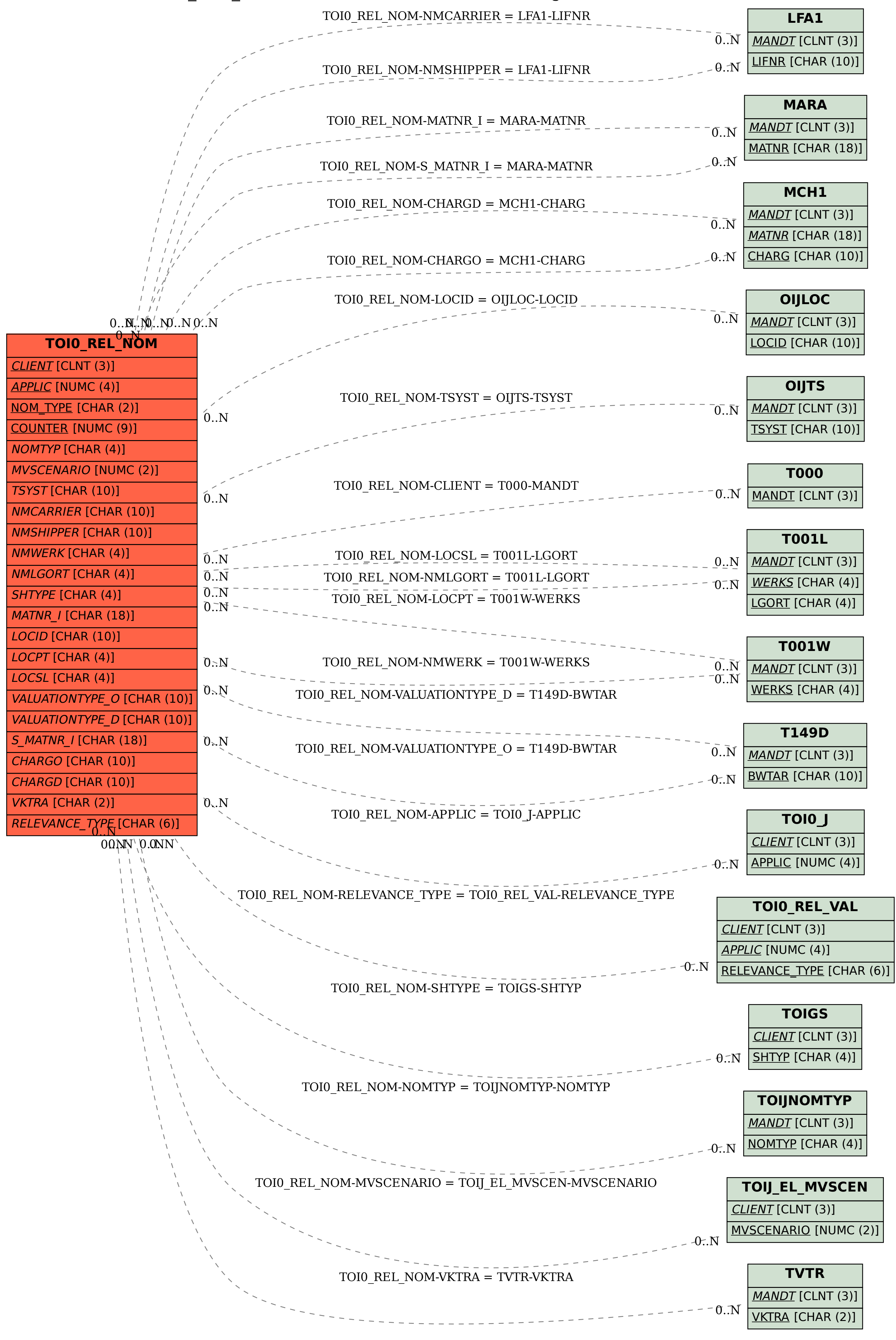